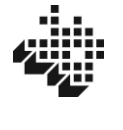

# **ANEXO III**

# **RESUMEN ORIENTATIVO DE LOS CONCEPTOS A INCLUIR EN LAS COLUMNAS DE LAS HOJAS DE INGRESOS Y GASTOS DONDE SE REGISTRAN LOS IMPORTES DE CADA OPERACIÓN**

# *1- CLASIFICACIÓN DE INGRESOS*

**A) COLUMNA "OTROS":** aunque esta columna esté colocada la última, empezamos la explicación por ella ya que es la columna de importes que nos servirá de comodín. De tal forma que aquellos ingresos que dada su procedencia o naturaleza no tengan cabida en los conceptos de las columnas anteriores, se anotarán en **la columna "OTROS**". Por tanto, se registrarán en ella, todos los importes de las operaciones de ingresos cuando no correspondan con los conceptos de las columnas anteriores o cuando no se sepa dónde poner su importe.

**B) COLUMNA DE "TASAS"**: En esta primera columna se recogen los ingresos, que se deriven de la prestación de servicios realizada por el concejo:

- Tasas de agua
- Tasas de cementerio
- Contribuciones especiales
- Multas
- Otros ingresos derivados de los servicios que presta el Concejo.

**C) COLUMNA DE "TRANSFERENCIAS Y SUBVENCIONES CORRIENTES":** ingresos

provenientes de Instituciones Públicas para financiar gasto corriente, vía subvención sin contrapartida y que no se destinan a obras o inversiones, ingresos como, por ejemplo:

- Diputación Foral de Álava (DFA) **FOFEL 1º semestre**
- Diputación Foral de Álava (DFA) **FOFEL 2º semestre**
- Liquidación FOFEL año anterior. Regularización seguro FOFEL
- Otras subvenciones corrientes (que se repiten cada ejercicio).

**D) COLUMNA DE "INGRESOS PATRIMONIALES"**: se recogen ingresos procedentes de rentas del patrimonio del Concejo:

- Intereses Cuentas Bancarias
- Rentas de fincas e inmuebles
- Pastos, cotos, suertes foguerales, arrendamientos.
- Aportaciones vecinales por veredas, etc.

#### **E) COLUMNA DE "TRANSFERENCIAS Y SUBVENCIONES DE CAPITAL"**: se recogen los

ingresos recibidos de Instituciones para financiar obras e inversiones:

- Subvenciones del Plan Foral de Obras y Servicios
- Subvenciones del Ayuntamiento por Obras, del Gobierno Vasco, etc.
- Otras Subvenciones para obras o adquisición de inmovilizado.

**F) COLUMNA DE "PRESTAMOS RECIBIDOS"**: se recoge en esta columna los ingresos recibidos por la concertación de una operación de crédito, préstamo o línea foral.

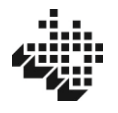

**G) COLUMNA DE "INVERSIONES FINANCIERAS":** se recoge en esta columna el dinero que retorna a la libreta bancaria o que se traspasa a la misma por el rescate de fondos de inversión (letras del tesoro, depósitos, fondos de inversión, etc).

# *2- CLASIFICACIÓN DE GASTOS*

- A) **COLUMNA DE "OTROS":** de forma análoga a lo explicado para esta columna en ingresos, es la columna de importes que nos servirá de comodín. De tal forma que aquellos gastos que dada su procedencia o naturaleza no tengan cabida en los conceptos de las columnas anteriores, se anotarán en **la columna "OTROS**". Por tanto, se registrarán en ella, todos los importes de las operaciones de gastos cuando no correspondan con los conceptos de las columnas anteriores o cuando no se sepa donde poner su importe.
- B) **COLUMNA DE "GASTOS DE PRESTACIÓN DE SERVICIOS"**: se recogerán los gastos corrientes necesarios para la adecuada gestión del Concejo:
	- Agua
	- Alumbrado público
	- Anuncios en Boletines
	- Combustibles
	- **Fiestas**
	- **Impuestos**
	- Limpieza
	- Material de oficina
	- Reparaciones y conservación
	- Suministros (teléfono, etc.)
	- Gastos corrientes diversos (seguros, etc.)
- C) **COLUMNA DE "GASTOS DE GESTIÓN"**: todo tipo de retribuciones y gastos de representación: Dietas, remuneraciones, comidas, etc.
- D) **COLUMNA DE "GASTOS FINANCIEROS":** se recogerán los gastos por intereses de préstamos, comisiones bancarias y demás gastos bancarios y financieros.
- E) **COLUMNA DE "INVERSIONES":** se recogerán los gastos destinados a la creación de infraestructuras y a la adquisición de inmuebles y muebles necesarios para el funcionamiento de los servicios o para adquisición de patrimonio.
	- Obras (abastecimiento, saneamiento, urbanizaciones, etc.)
	- Adquisición de inmuebles, maquinaria, …
	- Grandes reparaciones
	- Mobiliario, equipos informáticos, bienes de inversión que duran más de un año.
- F) **COLUMNA DE "AMORTIZACION DE PRÉSTAMOS":** comprende los importes que se paguen para cancelar préstamos, créditos y líneas forales. Las amortizaciones.
- G) **COLUMNA DE "INVERSIONES FINANCIERAS":** se recoge en esta columna el dinero que sale de la libreta bancaria o que se traspasa a otra por la constitución de fondos de inversión (letras del tesoro, depósitos, fondos de inversión, etc.).
- H) **COLUMNA DE "SERVICIO":** En el caso de clasificar el gasto en las columnas "**GASTOS DE PRESTACIÓN DE SERVICIOS" o "GASTOS DE GESTIÓN"**, se consignará el tipo de servicio, según las instrucciones del apartado 3 "IMPUTACIÓN DE COSTES".

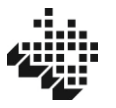

## *3- IMPUTACIÓN DE COSTES*

El artículo 116ter de la Ley 7/1985, de 2 de abril, reguladora de las Bases del Régimen Local, introdujo como novedad para el ejercicio 2014 la llevanza de una contabilidad de costes por parte de las entidades locales.

La fecha límite para la presentación de la citada información de costes en la Diputación Foral de Álava es el 1 de noviembre de 2024. No obstante, y para evitar que por parte de los concejos se duplique el trabajo, como parte de las cuentas anuales se ha incluido un *modelo simplificado de contabilidad de costes.*

La fecha límite para la presentación de las cuentas anuales sigue siendo el 1 de mayo de 2024, y la contabilidad de costes es independiente de las cuentas anuales.

ACLARACIÓN DE LAS COLUMNAS:

A) **CÓDIGO DEL SERVICIO:** Código numérico del servicio. Columna no modificable.

B) **SERVICIO:** Recoge los servicios sobre los que se calculan los costes, que no son necesariamente todos los que presta el concejo. Tampoco todos los concejos prestan todos los servicios de la lista. Si no se presta alguno de los servicios los datos se dejarán en blanco. El apartado 10, resto, recoge además de otros servicios no citados anteriormente, los gastos generales del Concejo (casa del concejo, etc.). Columna no modificable. Sobre esta fila 10 no se calculará el coste unitario.

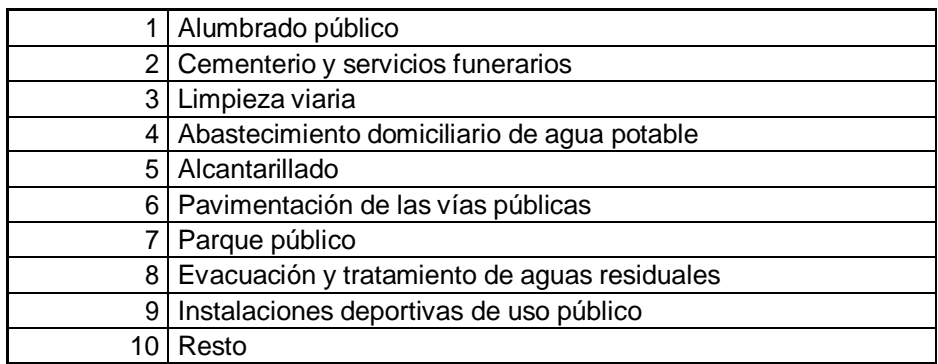

C) **GASTO EN CUENTAS ANUALES:** Gasto atribuible a cada servicio, calculado como suma de las columnas "**GASTOS DE PRESTACIÓN DE SERVICIOS" y "GASTOS DE GESTIÓN"** de la hoja de gastos.

D) **AMORTIZACIÓN INMOVILIZADO:** Se habrá de rellenar, si se conoce, la amortización anual de los elementos afectos a los servicios del 1 al 9 anteriores. El resto se consignará en el apartado 10.

E) **TOTAL COSTE:** Suma de las dos anteriores.

F) **UNIDAD DE MEDIDA:** Unidades entre las que se repartirá el coste de cada servicio, según su naturaleza. Columna no modificable.

G) **TOTAL UNIDAD DE MEDIDA**: Expresión numérica de las unidades de medida (total metros cúbicos de agua, total metros cuadrados, …).

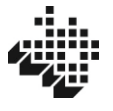

## H) **COSTE UNITARIO:** Se obtendrá como división del TOTAL COSTE entre el TOTAL UNIDAD DE MEDIDA.

Los cálculos se pueden realizar en papel o formato electrónico.

1) En formato electrónico. Si se opta por elaborar las cuentas en formato Excel, este consignará automáticamente en la hoja de cálculo la información obrante en las cuentas anuales, siempre que se introduzca en la columna "SERVICIO" de la hoja de GASTOS la codificación numérica de los números 1 al 10 anteriores.

De esta forma el Excel sumará los datos de cada servicio consignados en las columnas "**GASTOS DE PRESTACIÓN DE SERVICIOS" y "GASTOS DE GESTIÓN"** de la hoja de gastos y llevará el resultado a columna **"GASTO EN CUENTAS ANUALES"** de la hoja de costes.

Se habrá de rellenar, si se conoce la columna AMORTIZACION INMOVILIZADO de los elementos afectos a los servicios, así como la columna TOTAL UNIDAD DE MEDIDA de cada servicio, según corresponda. El resto de las columnas se rellenan automáticamente. Con todo ello, la hoja mostrará los costes sin necesidad de cálculos adicionales.

**2)** En papel. Si se opta por esta opción, además de introducir en la columna "SERVICIO" de la hoja de GASTOS la codificación numérica anterior, se deberá sumar manualmente el gasto de cada servicio de las columnas "**GASTOS DE PRESTACIÓN DE SERVICIOS" y "GASTOS DE GESTIÓN",** y consignarlo en la hoja de costes en la columna **"GASTO EN CUENTAS ANUALES".**

El resto de las columnas se rellenarán según las instrucciones del apartado "ACLARACIÓN DE LAS COLUMNAS".